*В память о Ронане Рафферти (Ronan Rafferty) (1977–2018) – веб-разработчике и друге*

### Оглавление

<span id="page-1-0"></span>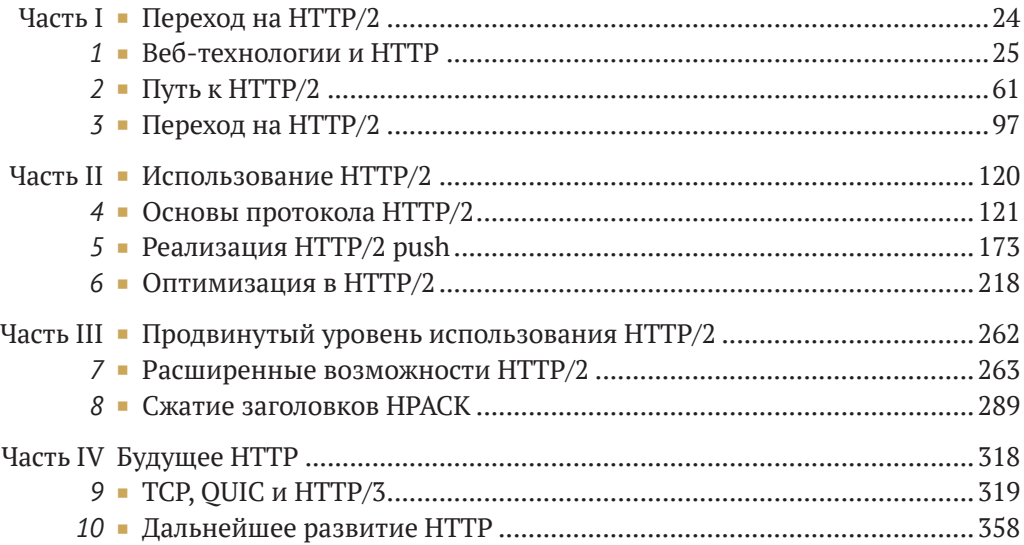

# Содержание

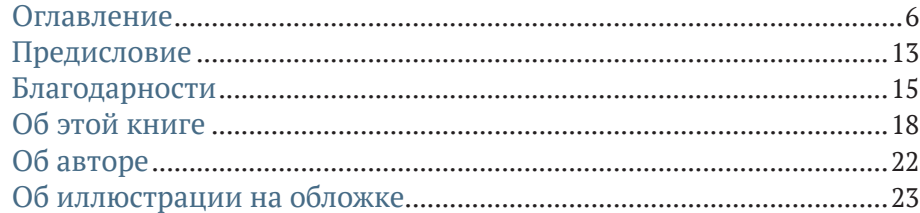

#### Часть I

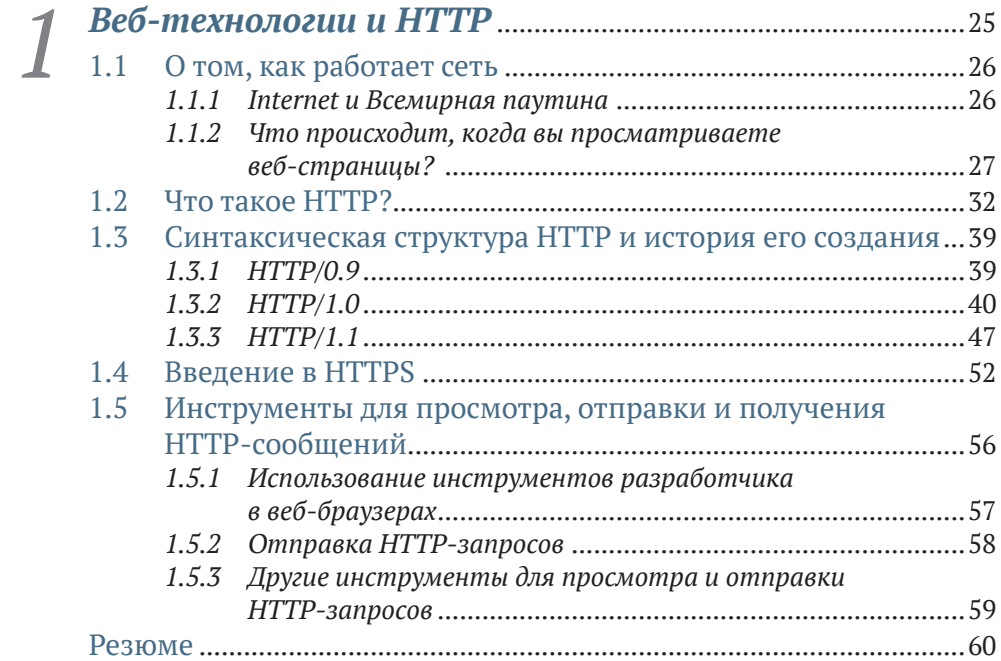

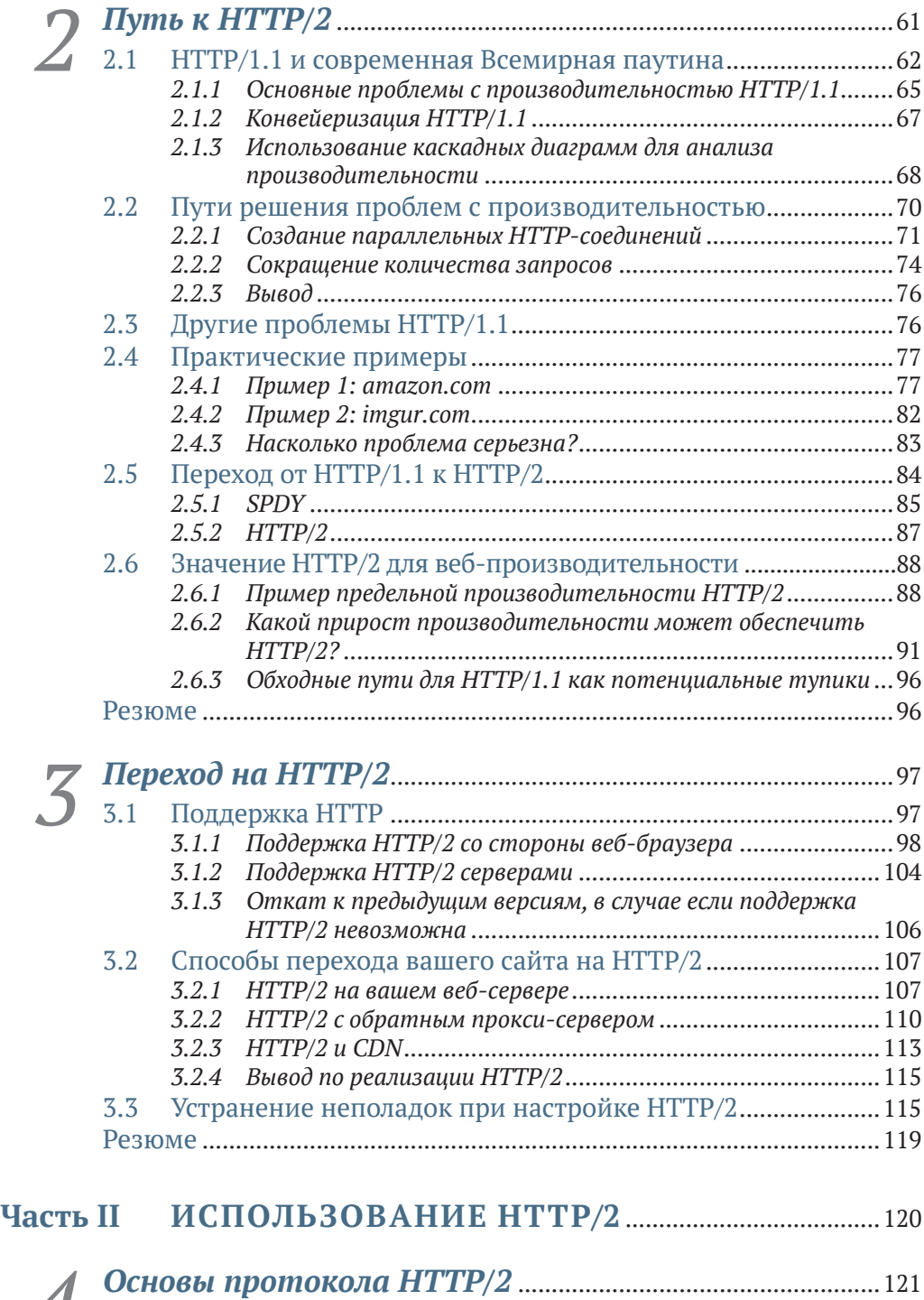

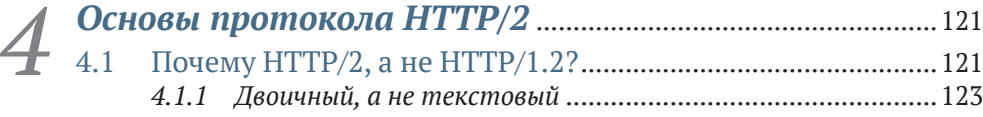

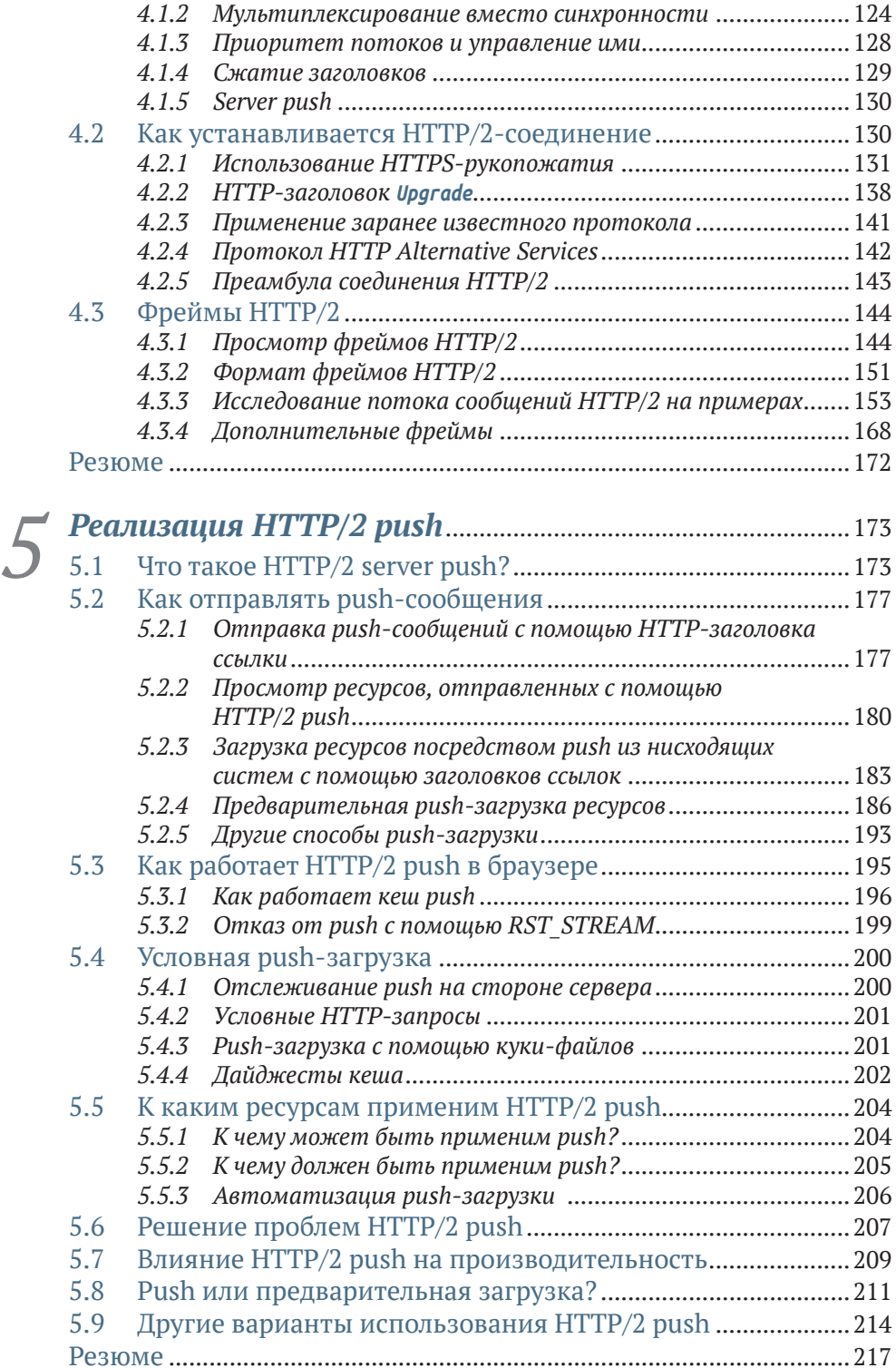

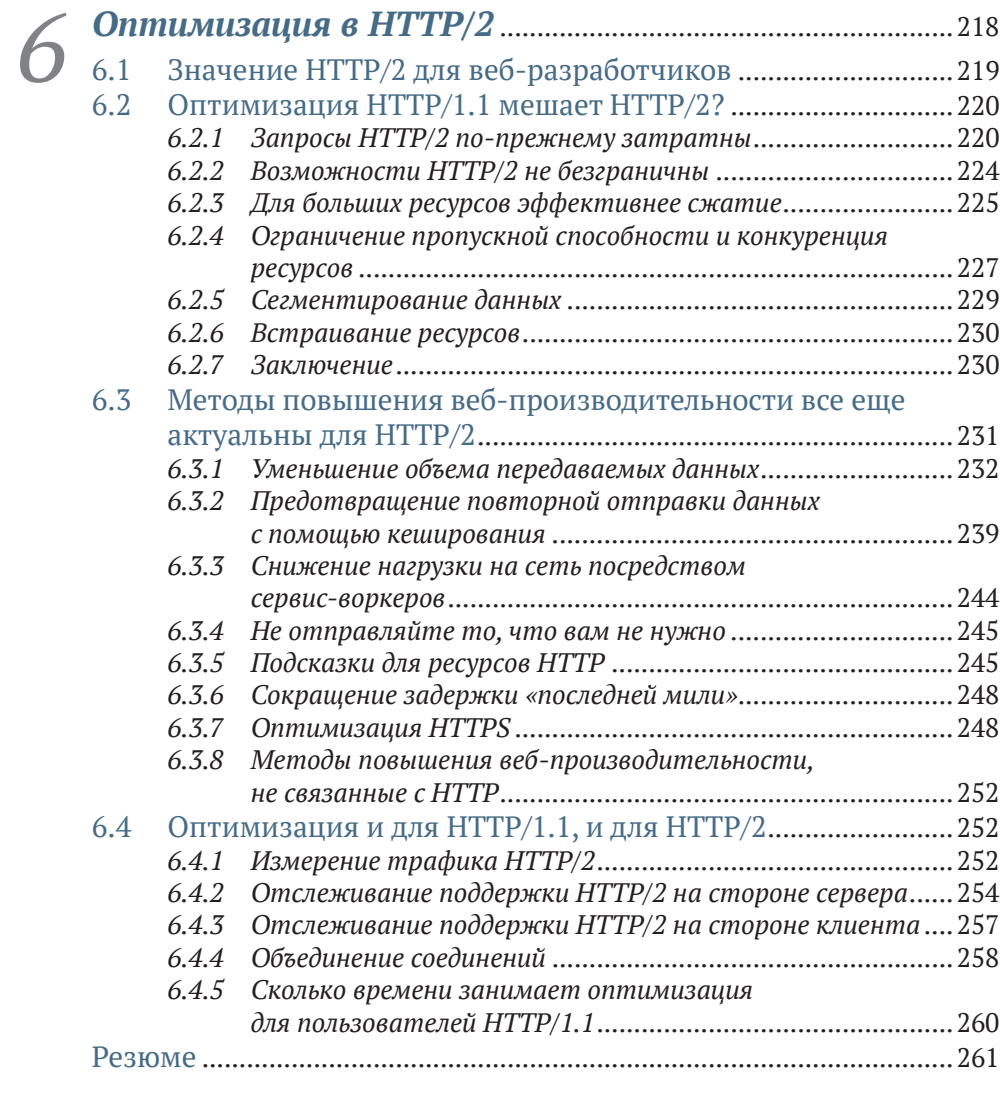

### **[Часть III](#page--1-0) ПРОДВИНУТЫЙ УРОВЕНЬ ИСПОЛЬЗОВАНИЯ HTTP/2**......................................262

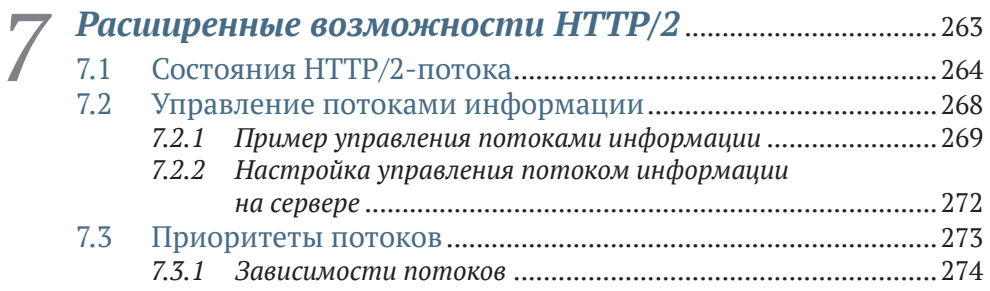

*7.3.2 Взвешивание потока*[............................................................277](#page--1-0)

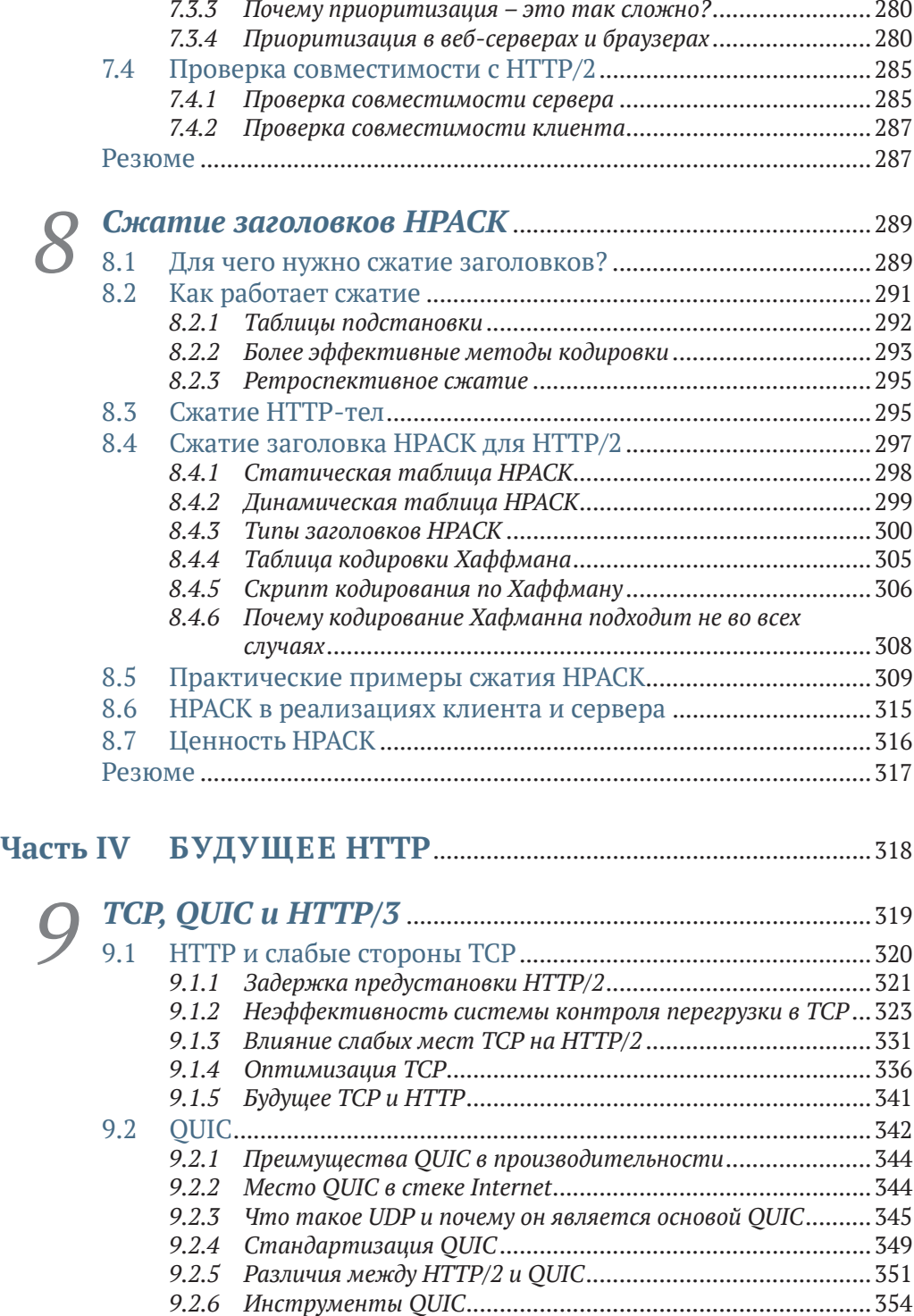

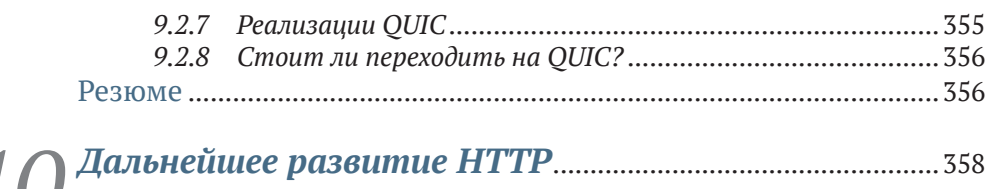

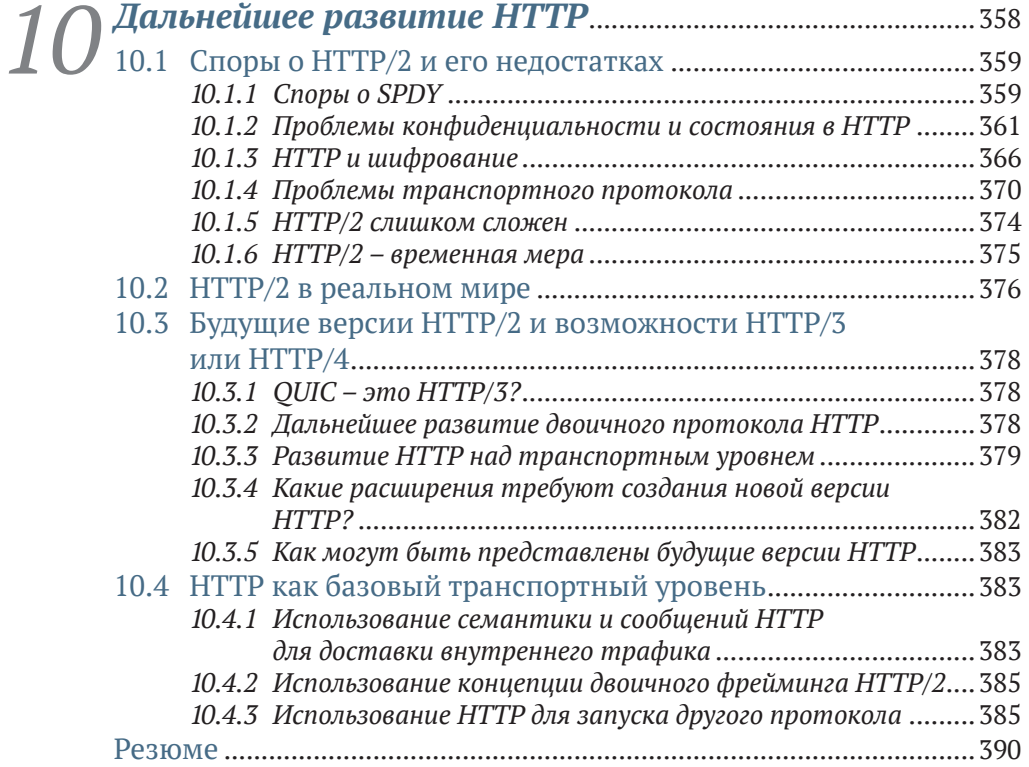

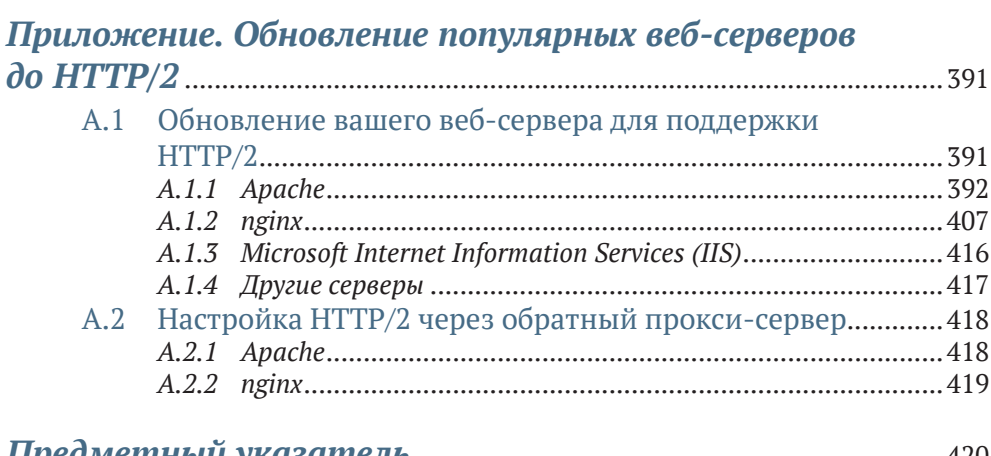

### *Предисловие*

<span id="page-8-0"></span>Я рано заинтересовался темой HTTP/2. Появление новой технологии было интригующим. Она обещала почти неограниченный прирост производительности, потенциально устраняя необходимость в некоторых запутанных обходных путях, которые вынуждены были использовать веб-разработчики. Однако на практике все оказалось немного сложнее. Я потратил некоторое время на то, чтобы выяснить, как применить ее в моем сервере Apache. А затем я изо всех сил пытался объяснить увиденные мной результаты влияния на производительность. Ситуацию осложняло отсутствие документации. Я сделал пару публикаций в своем блоге о том, как применять эту технологию, и эти публикации пользовались популярностью. Вместе с этим я начал принимать участие в некоторых проектах, связанных с HTTP/2, на веб-сервисе GitHub, а также просматривать соответствующие темы в системе Stack Overflow и помогать тем, у кого были проблемы, схожие с моими. Когда со мной связалось издательство Manning и предложило начать работу над книгой о HTTP/2, я воспользовался этой возможностью. Я не участвовал в разработке этой технологии, однако я чувствовал, что могу помочь многим веб-разработчикам, столкнувшимся с трудностями. Они, как и я, слышали об этой технологии, но не обладали достаточными знаниями, чтобы применить ее.

За те полтора года, которые я писал эту книгу, технология HTTP/2 стала широко востребованной, и сейчас ее используют в разработке все большего количества веб-сайтов. Некоторые проблемы развертывания решались по мере обновления программного обеспечения. Я надеюсь, что некоторые из проблем, описанных в этой книге, со временем уйдут в прошлое. Я предполагаю, что нам потребуется еще несколько лет, чтобы полностью доработать HTTP/2.

Если вы научитесь использовать протокол HTTP/2, он обеспечит вам мгновенный прирост производительности веб-приложений без необходимости настройки или детального понимания. Однако в этой жизни ничего не дается даром, поэтому владельцам сайтов пойдет на пользу глубокое понимание всех тонкостей и нюансов протокола и его развертывания. Сегодня оптимизация производительности веб-приложений находится в центре внимания, и HTTP/2 является еще одним инструментом, который даст нам новые интересные методики и возможности как сейчас, так и в будущем.

В сети доступно огромное количество информации для тех, у кого есть время и желание искать, фильтровать и понимать ее. Весьма приятно читать различные мнения и даже общаться непосредственно с разработчиками и исполнителями протоколов. Однако тема HTTP/2 очень обширна, и только объем и глубина книжного формата дают мне возможность полностью объяснить технологию, затрагивая связанные с ней темы, а также дать вам ссылки для дальнейшего изучения, если что-то вызовет у вас интерес. Я надеюсь, что в этой книге достиг своей цели.

### *Благодарности*

<span id="page-10-0"></span>Прежде всего я хотел бы поблагодарить мою невероятно понимающую жену Айне (Aine), которая провела последние полтора года, заботясь о наших двух маленьких детях (ставших «тремя маленькими детьми» во время написания этой книги!), в то время как я запирался в кабинете и яростно стучал по клавиатуре. Возможно, она была еще счастливее чем я, когда узнала, что эту книгу наконец опубликовали! Особую благодарность стоит выразить также моим родственникам (семье Бакли) (the Buckleys), которые помогали Айне развлекать наших детей и держать их подальше от моего домашнего кабинета, чтобы я смог сосредоточиться.

Команда издательства Manning оказывала мне огромную поддержку на протяжении всего процесса работы над книгой. В частности, я хотел бы поблагодарить Брайана Сойера (Brian Sawyer), который первым связался со мной и предложил мне написать эту книгу. Я ценю его помощь при подаче заявки на публикацию, благодаря чему книга была выбрана издателем. Кевин Харрелд (Kevin Harreld) проделал огромную работу в качестве консультирующего редактора, аккуратно подталкивая меня в правильном направлении и терпеливо отвечая на мои многочисленные вопросы. Томас Маккирни (Thomas McKearney) в роли технического редактора обеспечивал потрясающее техническое руководство, а также давал подробные отзывы по всем главам. Во время написания книги Иван Мартинович (Ivan Martinovic) организовал три этапа проверки. Они позволили получить обратную связь от руководства и узнать их мнение о том, что написано хорошо, а что нуждается в улучшении. Также хочу поблагодарить Матко Хрватина (Matko Hrvatin), который провел колоссальную работу по организации программы раннего доступа от Manning (MEAP), помогающей получить обратную связь от реальных читателей.

Еще я хотел бы поблагодарить всю маркетинговую группу издательства Manning, которая с самого начала помогала донести до читателей суть книги, а особую благодарность выразить Кристоферу Кауфману (Christopher Kaufman), который терпел мои, казалось, бесконечные просьбы о редактировании рекламного материала. Подготовка книги к выпуску была непростой задачей, поэтому спасибо Винсенту Нордхаусу (Vincent Nordhaus) за то, что он провел мой драгоценный результат через этот

процесс. Кэти Симпсон (Kathy Simpson) и Элисон Бренер (Alyson Brener) внесли неизмеримый вклад и провели редактирование и корректуру книги, сделав ее более читабельной. Перед ними стояла незавидная задача, так как я слишком часто задавал вопросы касаемо их поправок (гораздо лучших, чем моих!) относительно формулировки и грамматики. Спасибо также другим корректорам, дизайнерам, верстальщикам и наборщикам, которые работали на заключительных этапах написания этой книги. И хотя на обложке напечатано только мое имя, но все эти люди, среди прочих, помогли оформить мой извилистый ход мыслей в профессиональную публикацию. Любые присутствующие в книге ошибки – это, несомненно, только моя вина.

Я получил множество отзывов от людей за пределами издательства Manning, в частности от обозревателей книжного рынка и рецензентов рукописей (особенно спасибо тем из вас, кто принимал участие во всех трех обзорах!) до читателей MEAP. Отдельно я хотел бы поблагодарить Лукаса Пардью (Lucas Pardue) и Робина Маркса (Robin Marx), которые кропотливо изучали рукопись и предоставляли мне ценные экспертные знания о HTTP/2 на протяжении всего этого процесса. Среди других рецензентов хочу отметить такие имена, как Ален Кауньо (Alain Couniot), Анто Аравинт (Anto Aravinth), Арт Бергквист (Art Bergquis), Камаль Какар (Camal Caka), Дебмалья Джаш (Debmalya Jash), Эдвин Квок (Edwin Kwok), Итан Риветт (Ethan Rivett), Эван Уоллес (Evan Wallace), Флорин-Габриэль Барбучану (Florin-Gabriel Barbuceanu), Джон Мэтьюз (John Matthews), Джонатан Томс (Jonathan Thoms), Джошуа Хорвиц (Joshua Horwitz), Джастин Коулстон (Justin Coulston), Мэтт Деймел (Matt Deimel), Мэттью Фаруэлл (Matthew Farwell), Мэттью Халверсон (Matthew Halverson), Мортеза Киади (Morteza Kiadi), Рональд Крэнстон (Ronald Cranston), Райан Берроуз (Ryan Burrows), Сандип Хурана (Sandeep Khurana), Симеон Лейзерзон (Simeon Leyzerzon), Тайлер Коваллис (Tyler Kowallis) и Уэсли Бири (Wesley Beary). Спасибо вам всем.

Говоря о технологиях, я должен поблагодарить сэра Тима Бернерса-Ли (Sir Tim Berners-Lee) за то, что много лет назад он запустил всю эту веб-систему, а также Майка Белша (Mike Belshe) и Роберта Пеона (Robert Peon) за то, что вместе с Мартином Томпсоном (Martin Thompson), выступающим в качестве редактора, они изобрели SPDY, а затем оформили его как стандарт HTTP/2. Разработка и оформление стандарта стали возможными только благодаря трудолюбивым добровольцам рабочей группы инженеров Internet (Internet Engineering Task Force, IETF) и, в частности, рабочей группы HTTP, возглавляемой Марком Ноттингемом (Mark Nottingham) и Патриком МакМанусом (Patrick McManus). Без них всех, а также без разрешения их работодателей уделять время разработке не было бы HTTP/2 и, следовательно, не было бы необходимости в этой книге.

Я всегда удивлялся, как много времени и усилий технологическое сообщество вкладывает в волонтерскую работу. В процессе создания проектов с открытым исходным кодом, сайтов сообществ, таких как Stack Overflow, GitHub и Twitter, различных блогов и презентаций многие люди

тратят большую часть своего времени без какого-либо вознаграждения, оказывая помощь другим и расширяя свои собственные знания. Я благодарен тому, что являюсь частью этого сообщества, и очень горжусь этим. Эта книга не была бы написана без изучения трудов экспертов по веб-производительности Стива Саундерса (Steve Sounders), Йоава Вайса (Yoav Weis), Ильи Григорика (Ilya Grigorik), Пэта Мигана (Pat Meehan), Джейка Арчибальда (Jake Archibald), Хумана Бехешти (Hooman Beheshti) и Дэниела Стенберга (Daniel Stenberg), на которых я ссылался. Особую благодарность я выражаю Стефану Эйссингу (Stefan Eissing), проделавшему огромную работу над реализацией Apache HTTP/2, которая изначально привлекла мой интерес, и Тацухиро Цудзикаве (Tatsuhiro Tsujikawa), создавшему базовую библиотеку Nghttp2, входящую в упомянутую реализацию (наряду со многими другими разработками HTTP/2). Кроме того, написание этой книги стало возможным благодаря тому, что многие инструменты, такие как WebPagetest, HTTP Archive, W3Techs, Draw.io, TinyPng, nghttp2, curl, Apache, nginx и Let's Encrypt в значительной части находятся в свободном доступе. Я хотел бы выразить особую благодарность тем компаниям, которые разрешили использовать свои инструменты при работе над этой книгой.

Наконец, я хотел бы поблагодарить вас, читатели, за проявленный интерес к этой книге. Хотя выпускать книгу мне помогали многие люди, так или иначе они делают это только ради таких людей, как вы, благодаря которым книги живут и становятся достойными публикации. Я надеюсь, что из этой книги вы извлечете ценные идеи и разберетесь в вопросах, касающихся HTTP/2.

### *Об этой книге*

<span id="page-13-0"></span>Я написал эту книгу для того, чтобы доходчиво и на реальных примерах объяснить читателю, как протокол работает на практике. Обычно спецификации протоколов изложены довольно сухо и сложны для понимания, поэтому цель данной книги – объяснить все детали на примерах, которые будут понятны каждому пользователю.

### *Кому следует прочесть эту книгу?*

Эта книга создана для веб-разработчиков, администраторов веб-сайтов и тех, кто просто заинтересован в Internet-технологиях. Книга призвана полностью осветить тему HTTP/2 и все тонкости, связанные с протоколом. В блогах можно найти множество публикаций на эту тему, однако большинство из них написано для профессионалов или детально освещает лишь какой-либо отдельный аспект. Данная книга ориентирована на охват сразу всех аспектов функционирования протокола. Она должна подготовить читателя и помочь ему разобраться в спецификации протокола. Также, если после прочтения этой книги читатель захочет изучить тему более детально, ему будет гораздо проще понять некоторые сложные публикации в блогах. HTTP/2 был создан прежде всего для повышения производительности, поэтому любой, кто интересуется оптимизацией веб-производительности, обязательно извлечет из этой книги полезную информацию и сделает для себя некоторые выводы. Кроме того, в книге содержится множество ссылок, которые могут пригодиться для дальнейшего изучения темы.

### *Как устроена эта книга*

Книга состоит из 10 глав и разделена на 4 части.

В части I говорится о предыстории появления протокола, а также о том, почему необходимо перейти на HTTP/2 и как это осуществить:

 в главе 1 дается *предыстория, необходимая для полного понимания книги.* Такой подход дает возможность пользователям, обладающим лишь базовыми знаниями, хорошо разобраться в теме;

- в главе 2 мы рассмотрим *проблемы с HTTP/1.1 и причины, по которым необходим был переход на HTTP/2*;
- в главе 3 мы *обсудим способы переноса вашего веб-сайта на HTTP/2 и некоторые сложности, связанные с этим процессом.* Эта глава дополняется приложением, содержащим инструкции по установке таких популярных веб-сервисов, как Apache, nginx, и IIS.

Часть II содержит еще больше полезной информации. В ней мы рассмотрим непосредственно сам протокол и его значение для практик вебразработки:

- в главе 4 дается *описание характеристик протокола HTTP/2, порядок установки HTTP/2-соединения, а также рассказывается об основном формате фреймов HTTP/2*;
- глава 5 посвящена *push-серверу HTTP/2*, который является новой частью протокола. Он позволяет владельцам веб-сайтов отправлять ресурсы до того, как их запросят браузеры;
- в главе 6 мы рассмотрим *практическое значение HTTP/2 для вебразработки.*

Часть III содержит информацию о глубинных компонентах протокола, на которые не могут повлиять ни веб-разработчики, ни даже администраторы веб-серверов:

- в главе 7 говорится *о других моментах, касающихся спецификации HTTP/2, таких как состояние, управление потоком и механизм приоритетности. Кроме того, здесь мы рассмотрим различия между реализациями развертывания протокола HTTP/2*;
- в главе 8 подробно рассматривается *протокол HPACK*, созданный для сжатия заголовков HTTP в HTTP/2.

В части IV мы поговорим о перспективах дальнейшего развития протокола HTTP:

- глава 9 посвящена *TCP, QUIC и HTTP/3.* Технологии постоянно развиваются, и теперь, когда протокол HTTP/2 стал доступен, разработчики уже ищут способы его улучшить. В этой главе мы обсудим недоработки в протоколе HTTP/2 и способы их устранения в его преемнике – HTTP/3;
- в главе 10 *рассмотрим другие способы улучшения HTTP помимо протокола HTTP/3*, а также поразмышляем о проблемах, которые были обнаружены во время разработки и оформления стандарта HTTP/2, и о том, актуальны ли эти проблемы в реальной практике.

После изучения этой книги читатели приобретут четкое представление о том, что представляет из себя протокол HTTP/2 и связанные с ним технологии. Также книга поможет лучше разобраться в оптимизации веб-производительности. Кроме того, когда QUIC и HTTP/3 станут доступны широкой публике, люди, познакомившиеся с этой книгой, будут готовы к работе с ними.

#### *Примеры кода*

Эта книга отличается от других книг технической направленности. Здесь вы не увидите большого количества кода, потому что книга посвящена именно протоколу, а не языку программирования. Книга нацелена на то, чтобы познакомить вас с методиками высокого уровня, которые вы сможете применить к любому веб-серверу или языку программирования, используемому для обслуживания страниц в сети. Однако в книге есть несколько примеров на языках NodeJS и Perl, а также фрагменты конфигурации веб-сервера.

Для того чтобы отделить программный код и фрагменты конфигурации от обычного текста, в книге мы используем моноширинный шрифт. В некоторых местах мы выделяем части кода жирным шрифтом, чтобы показать изменения, произошедшие в результате предыдущих шагов, описанных в главе, например когда к строке кода добавляется новая порция информации.

Все программные коды, используемые в примерах, доступны для загрузки с веб-сайтов издательства по адресу [https://www.manning.com/](https://www.manning.com/books/http2-in-action) [books/http2-in-action](https://www.manning.com/books/http2-in-action) или GitHub по адресу [https://github.com/bazzadp/](https://github.com/bazzadp/http2-in-action) [http2-in-action.](https://github.com/bazzadp/http2-in-action)

### *Онлайн-ресурсы*

Остались вопросы?

- Официальная страница HTTP/2 доступна по адресу [https://http2.](https://http2.github.io/) [github.io/.](https://http2.github.io/) На этой странице вы сможете найти информацию о спецификации HTTP/2 и HPACK, реализации HTTP/2 и ответы на часто задаваемые вопросы.
- Официальная веб-страница рабочей группы HTTP доступна по адресу <https://httpwg.org/>. Большая часть информации о работе группы находится в открытом доступе на веб-странице GitHub <https://github.com/httpwg/>и в списке рассылок ([https://lists.w3.org/](https://lists.w3.org/Archives/Public/ietf-http-wg/) [Archives/Public/ietf-http-wg/\)](https://lists.w3.org/Archives/Public/ietf-http-wg/).
- Вы можете найти дополнительную информацию по тегу HTTP/2 в Stack Overflow: [https://stackoverflow.com/questions/tagged/http2.](https://stackoverflow.com/questions/tagged/http2) Здесь же имеются ответы на вопросы от автора.

#### *Отзывы и пожелания*

Мы всегда рады отзывам наших читателей. Расскажите нам, что вы думаете об этой книге, – что понравилось или, может быть, не понравилось. Отзывы важны для нас, чтобы выпускать книги, которые будут для вас максимально полезны.

Вы можете написать отзыв на нашем сайте [www.dmkpress.com](http://www.dmkpress.com), зайдя на страницу книги и оставив комментарий в разделе «Отзывы и рецензии». Также можно послать письмо главному редактору по адресу [dmk](mailto:dmkpress%40gmail.com?subject=)[press@gmail.com](mailto:dmkpress%40gmail.com?subject=); при этом укажите название книги в теме письма.

Если вы являетесь экспертом в какой-либо области и заинтересованы в написании новой книги, заполните форму на нашем сайте по адресу [http://dmkpress.com/authors/publish\\_book/](http://dmkpress.com/authors/publish_book/) или напишите в издательство по адресу [dmkpress@gmail.com](mailto:dmkpress%40gmail.com?subject=).

#### *Скачивание исходного кода примеров*

Скачать файлы с дополнительной информацией для книг издательства «ДМК Пресс» можно на сайте [www.dmkpress.com](http://www.dmkpress.com) или [www.дмк.рф](http://www.дмк.рф) на странице с описанием соответствующей книги.

#### *Список опечаток*

Хотя мы приняли все возможные меры для того, чтобы обеспечить высокое качество наших текстов, ошибки все равно случаются. Если вы найдете ошибку в одной из наших книг, мы будем очень благодарны, если вы сообщите о ней главному редактору по адресу [dmkpress@gmail.com.](mailto:dmkpress%40gmail.com?subject=) Сделав это, вы избавите других читателей от недопонимания и поможете нам улучшить последующие издания этой книги.

#### *Нарушение авторских прав*

Пиратство в интернете по-прежнему остается насущной проблемой. Издательства «ДМК Пресс» и Manning Publications очень серьезно относятся к вопросам защиты авторских прав и лицензирования. Если вы столкнетесь в интернете с незаконной публикацией какой-либо из наших книг, пожалуйста, пришлите нам ссылку на интернет-ресурс, чтобы мы могли применить санкции.

Ссылку на подозрительные материалы можно прислать по адресу электронной почты [dmkpress@gmail.com](mailto:dmkpress%40gmail.com?subject=).

Мы высоко ценим любую помощь по защите наших авторов, благодаря которой мы можем предоставлять вам качественные материалы.

### *Об авторе*

<span id="page-17-0"></span>Барри Поллард (Barry Pollard) – профессиональный разработчик программного обеспечения. Почти 20 лет он занимается вопросами разработки и поддержки программного обеспечения и IT-инфраструктуры. Он проявляет большой интерес к веб-технологиям, повышению производительности, безопасности и практическому использованию технологий. Вы можете найти блог Барри Полларда на сайте [https://www.tunetheweb.](https://www.tunetheweb.com) [com.](https://www.tunetheweb.com) Кроме того, он ведет Твиттер (@tunetheweb).

## <span id="page-18-0"></span>*Об иллюстрации на обложке*

Иллюстрация на обложке книги называется «Одеяние русской торговки, 1768». Мы взяли ее из книги Томаса Джеффериса (Thomas Jefferys) *A Collection of the Dresses of Different Nations, Ancient and Modern*, опубликованной в Лондоне в 1757–1772 гг. На титульном листе указано, что это гравюра, выполненная вручную на медной пластине с использованием гуммиарабика. Томаса Джеффериса (1719–1771) называли «географом короля Георга III». Он был ведущим английским картографом того времени. Он гравировал и печатал карты для правительственных и других официальных органов, а также выпускал большое количество карт и атласов для обычных граждан; особенно он известен своими картами Северной Америки. Будучи картографом, он проявлял интерес к традиционной одежде, что носили люди, жившие на территории, которую он исследовал и наносил на карты. Эти наряды блестяще представлены в его коллекции. Он увлекался дальними странами и темой путешествий и делал это ради удовольствия. В конце XVIII века такой род занятий был относительно новым, и коллекции, подобные этой, были популярны, так как они знакомили туристов и людей, которые никогда не путешествовали, с культурой жителей других стран. Разнообразие иллюстраций в томах Джеффериса говорит нам о том, насколько уникальны и индивидуальны были культуры народов мира около 200 лет назад. С тех пор манера ношения одежды изменилась, а ее разнообразие в регионах и странах, столь богатое в то время, исчезло. Сегодня зачастую бывает трудно отличить жителей одного континента от жителей другого. Если взглянуть на это более оптимистично, возможно, мы предпочли культурному и визуальному разнообразию более насыщенную личную жизнь – или выбрали вариант разнообразить свою жизнь за счет интеллектуального развития или новых технологий. В наше время существует огромное количество компьютерной литературы, среди которой бывает трудно отличить одну книгу от другой. Издательство Manning особенно ценит изобретательность и инициативу в компьютерном бизнесе и старается отразить это в дизайне книжных обложек. Издательство выбрало именно такую обложку, потому что в этой иллюстрации Джефферис возвратил к жизни богатое разнообразие культур регионов двухвековой давности.

### *Часть I*

## <span id="page-19-0"></span>*Переход на HTTP/2*

**И тобы понять, почему в области оптимизации производительно-**<br>Сти веб-приложений существует такой ажиотаж вокруг протоко-<br>да HTTP/2, сначала вам необходимо узнать, зачем он нужен и касти веб-приложений существует такой ажиотаж вокруг протококие проблемы он решает. Поэтому первая часть этой книги знакомит с HTTP/1 читателей, которые не знают, что это такое и как это работает. Затем мы объясним, почему было необходимо создание версии 2. Сначала поговорим о том, как работает HTTP/2 на более высоком уровне, а разбор работы нижних уровней оставим на потом. Вместо этого в конце первой части мы расскажем о различных методах, которые вы можете использовать для развертывания HTTP/2 на своем сайте.

Конец ознакомительного фрагмента. Приобрести книгу можно в интернет-магазине «Электронный универс» [e-Univers.ru](https://e-univers.ru/catalog/T0007702/)